#### **Resumo do arranjo em camadas, sub-camadas e orbitais**

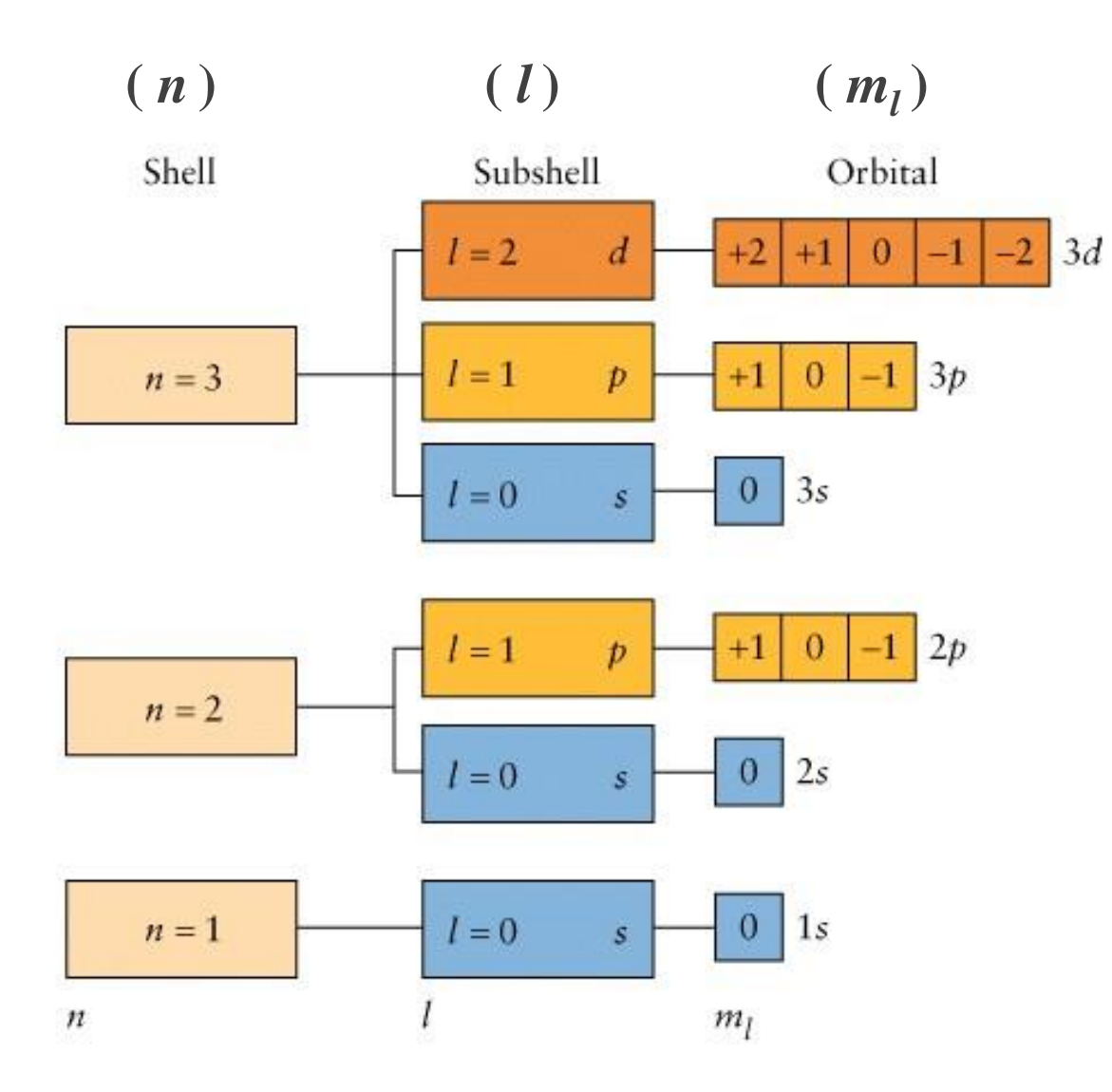

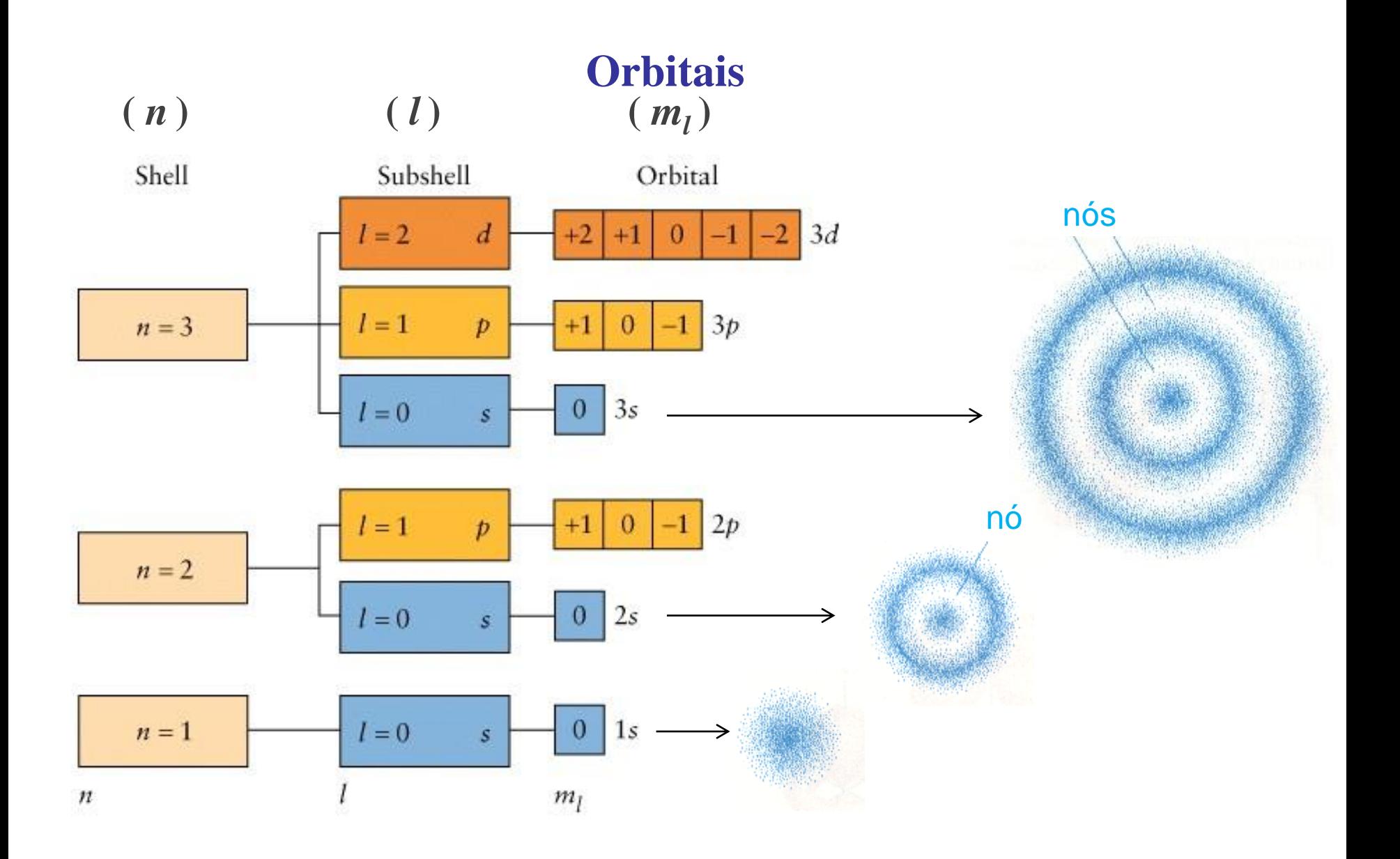

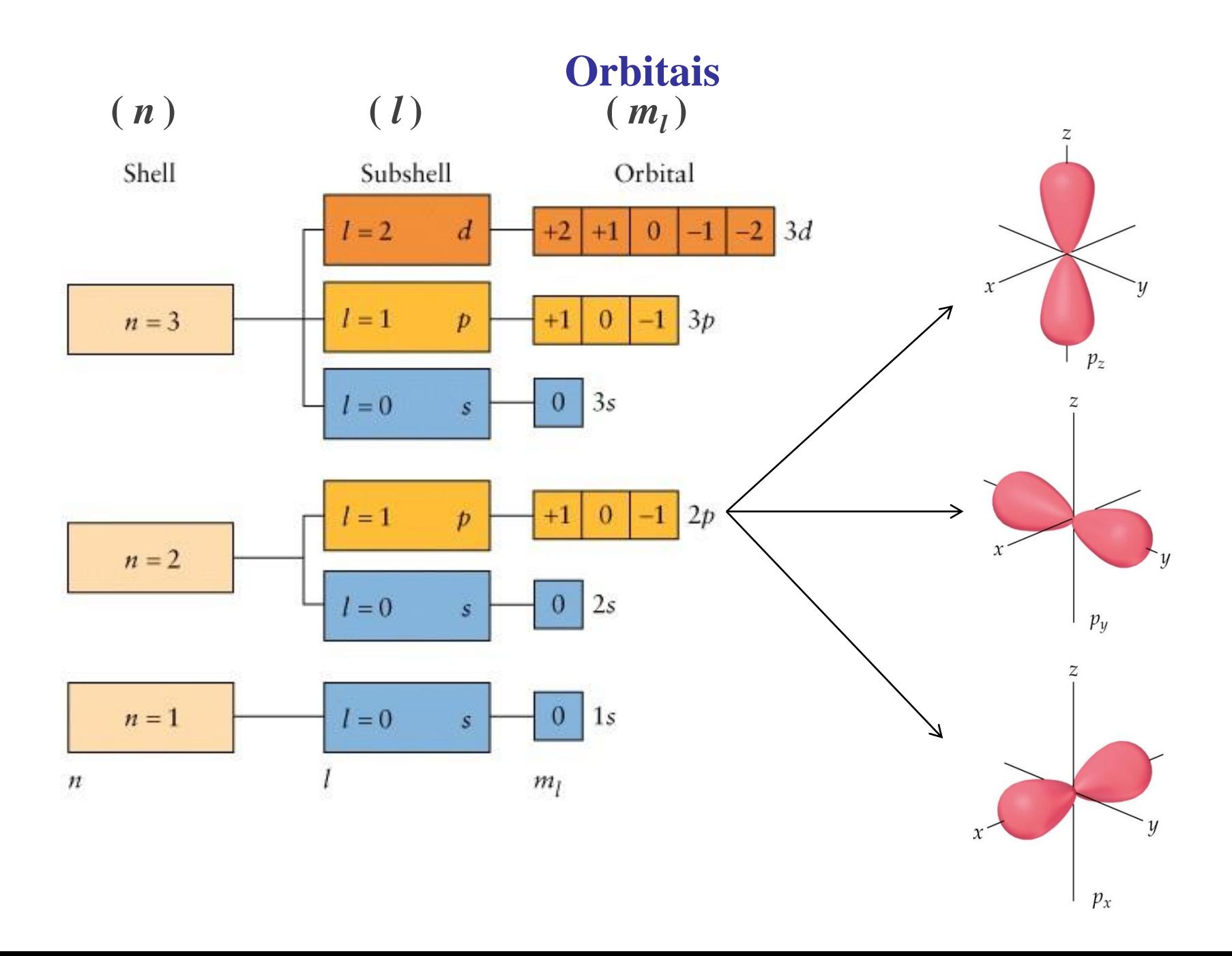

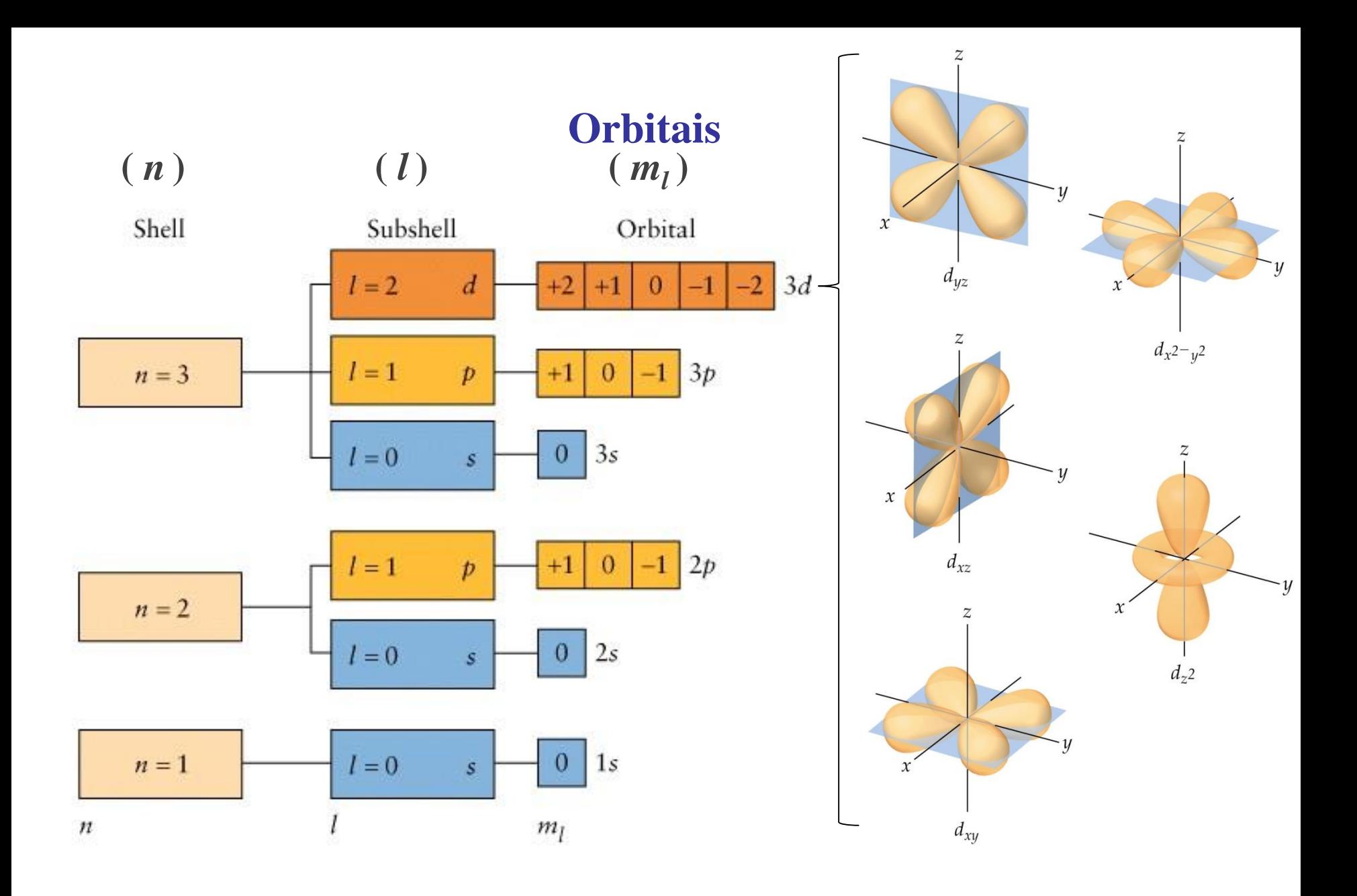

- Os orbitais podem ser classificados em termos de energia para produzir um **diagrama de Aufbau**.
- Esse diagrama de Aufbau é para um **um só elétron**.
- À medida que *n* aumenta, o espaçamento entre os níveis de energia torna-se menor.

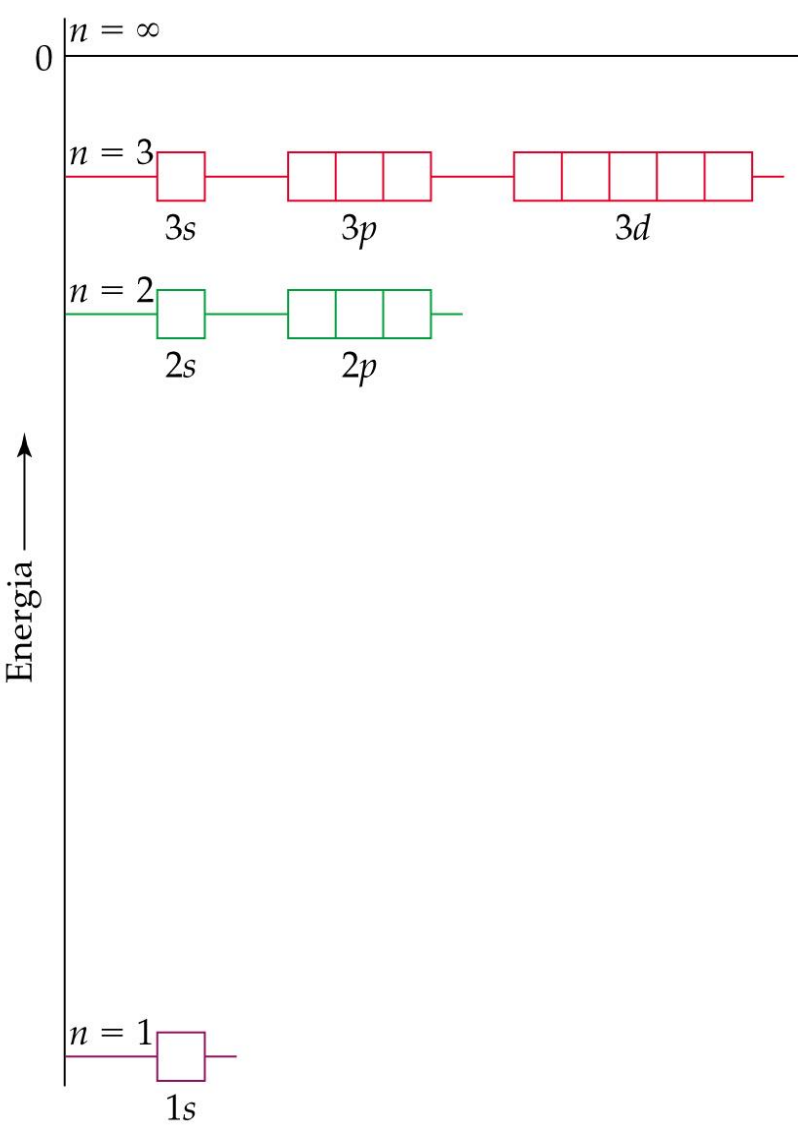

- Os orbitais podem ser classificados em termos de energia para produzir um **diagrama de Aufbau**.
- Esse diagrama de Aufbau é para um **um só elétron**.
- À medida que *n* aumenta, o espaçamento entre os níveis de energia torna-se menor.

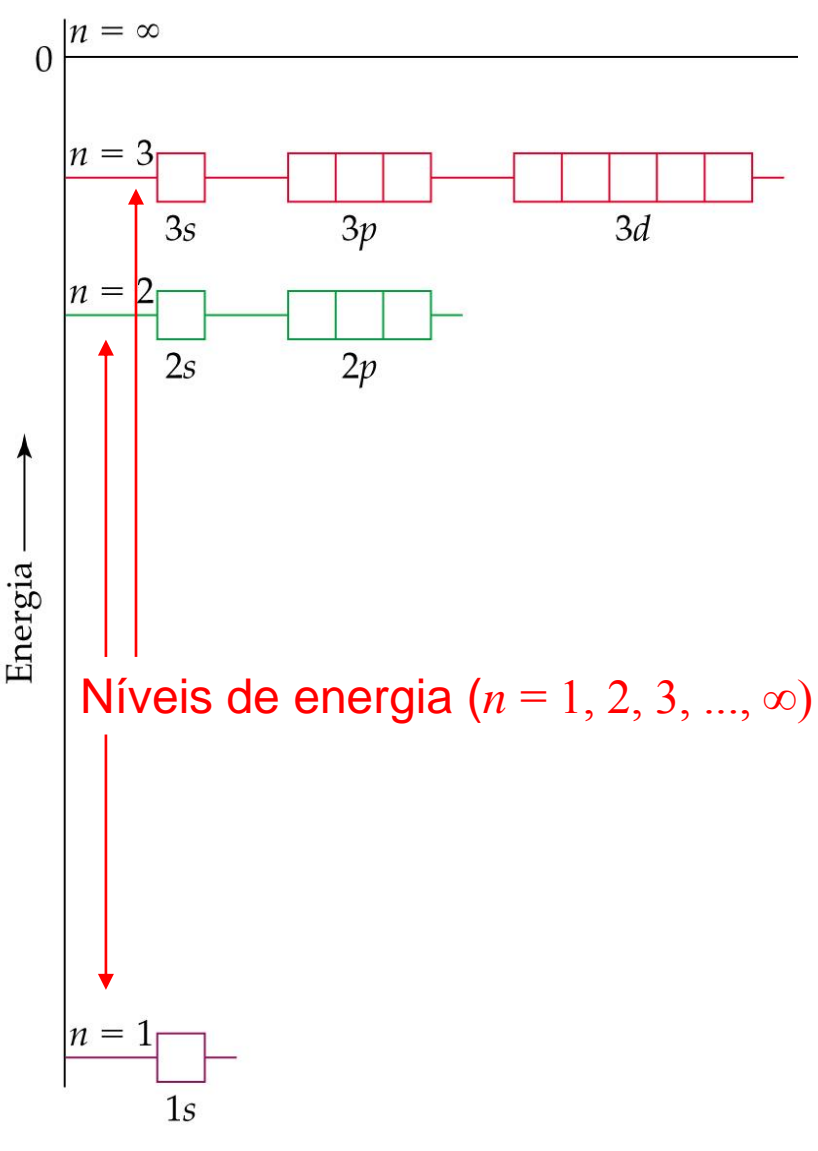

- Os orbitais podem ser classificados em termos de energia para produzir um **diagrama de Aufbau**.
- Esse diagrama de Aufbau é para um **um só elétron**.
- À medida que *n* aumenta, o espaçamento entre os níveis de energia torna-se menor.

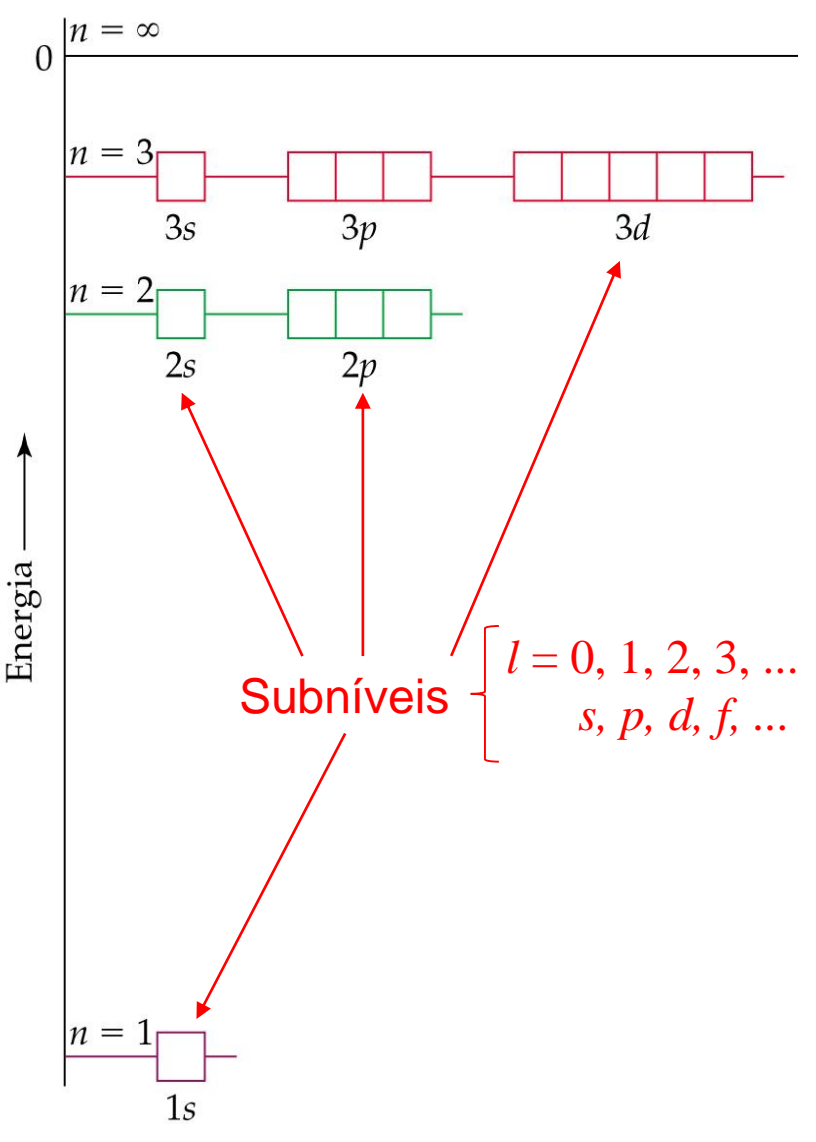

- Os orbitais podem ser classificados em termos de energia para produzir um **diagrama de Aufbau**.
- Esse diagrama de Aufbau é para um **um só elétron**.
- À medida que *n* aumenta, o espaçamento entre os níveis de energia torna-se menor.

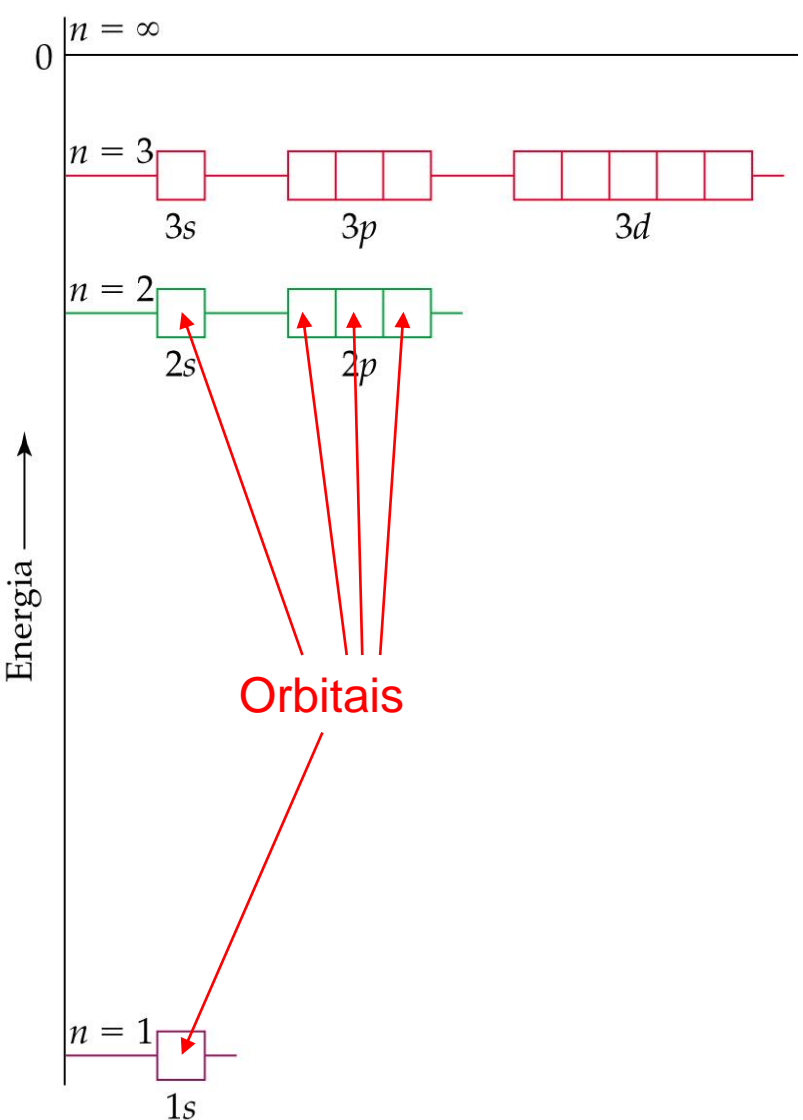

- Os orbitais podem ser classificados em termos de energia para produzir um **diagrama de Aufbau**.
- Esse diagrama de Aufbau é para um **um só elétron**.
- À medida que *n* aumenta, o espaçamento entre os níveis de energia torna-se menor.

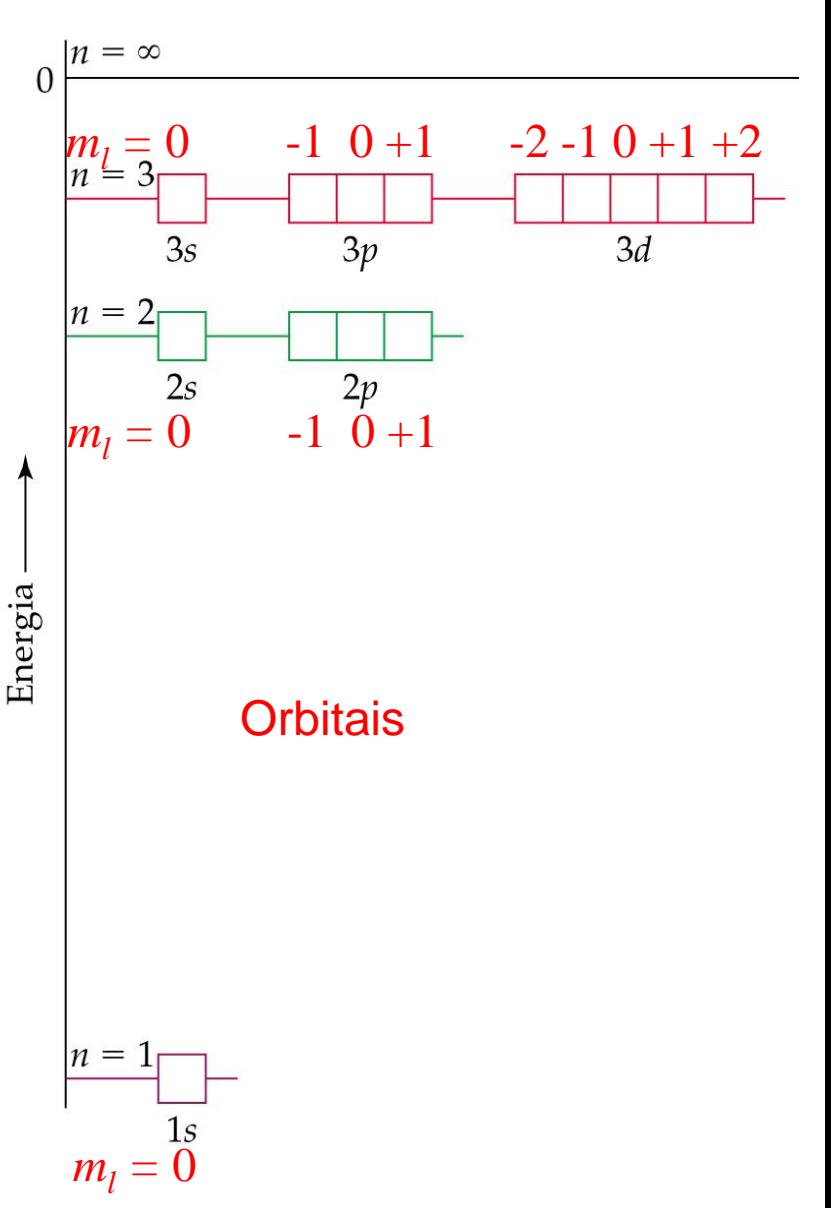

# **Átomos polieletrônicos**

## **Orbitais e suas energias**

- Orbitais de mesma energia são conhecidos como degenerados.
- Para elementos com mais de um elétron, os orbitais *s*, *p, d* e *f* não são mais degenerados porque os elétrons interagem entre si.
- Portanto, o diagrama de Aufbau apresenta-se ligeiramente diferente para sistemas com muitos elétrons.

# Atomos polieletrônicos

#### Orbitais e suas energias

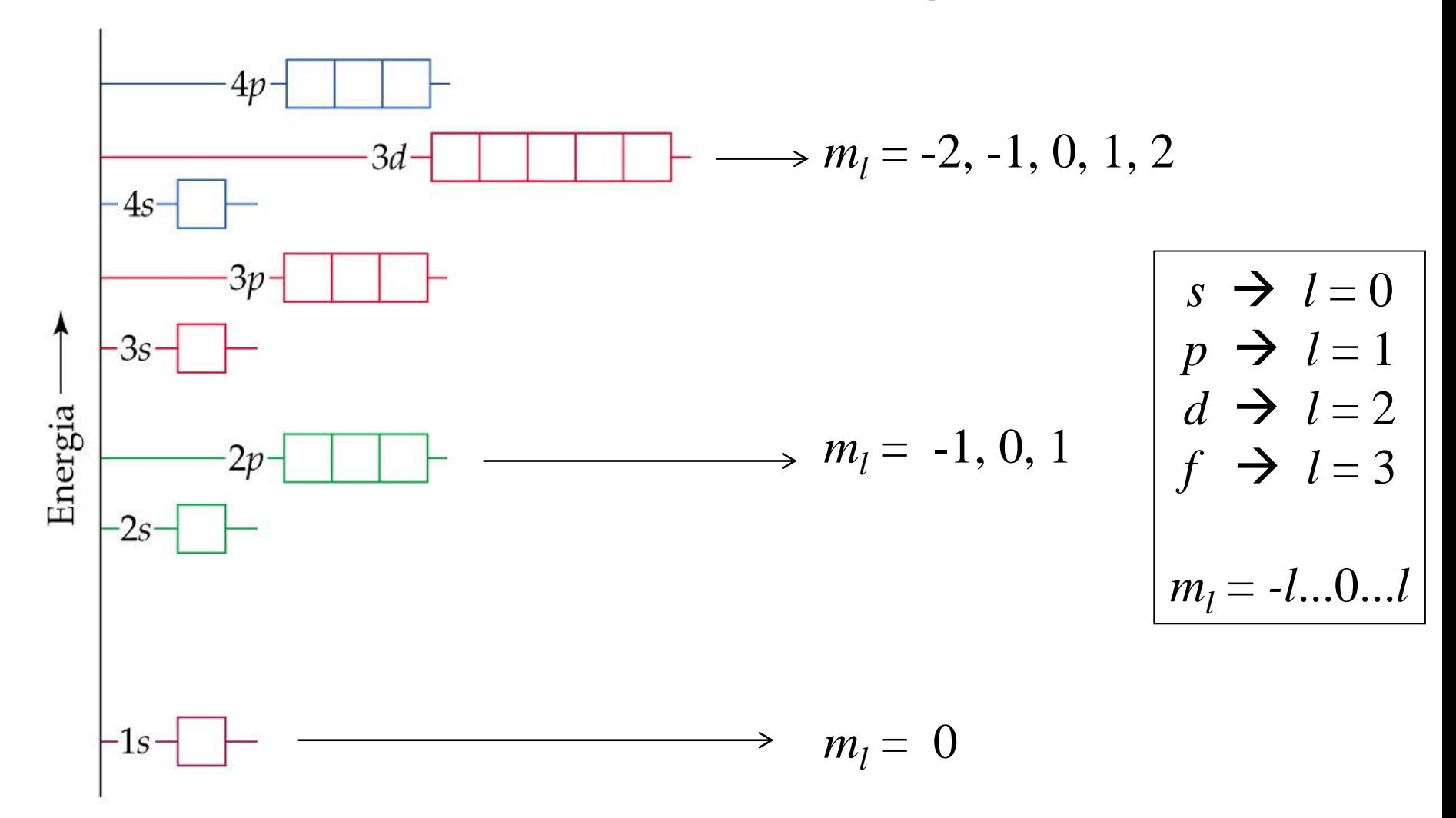

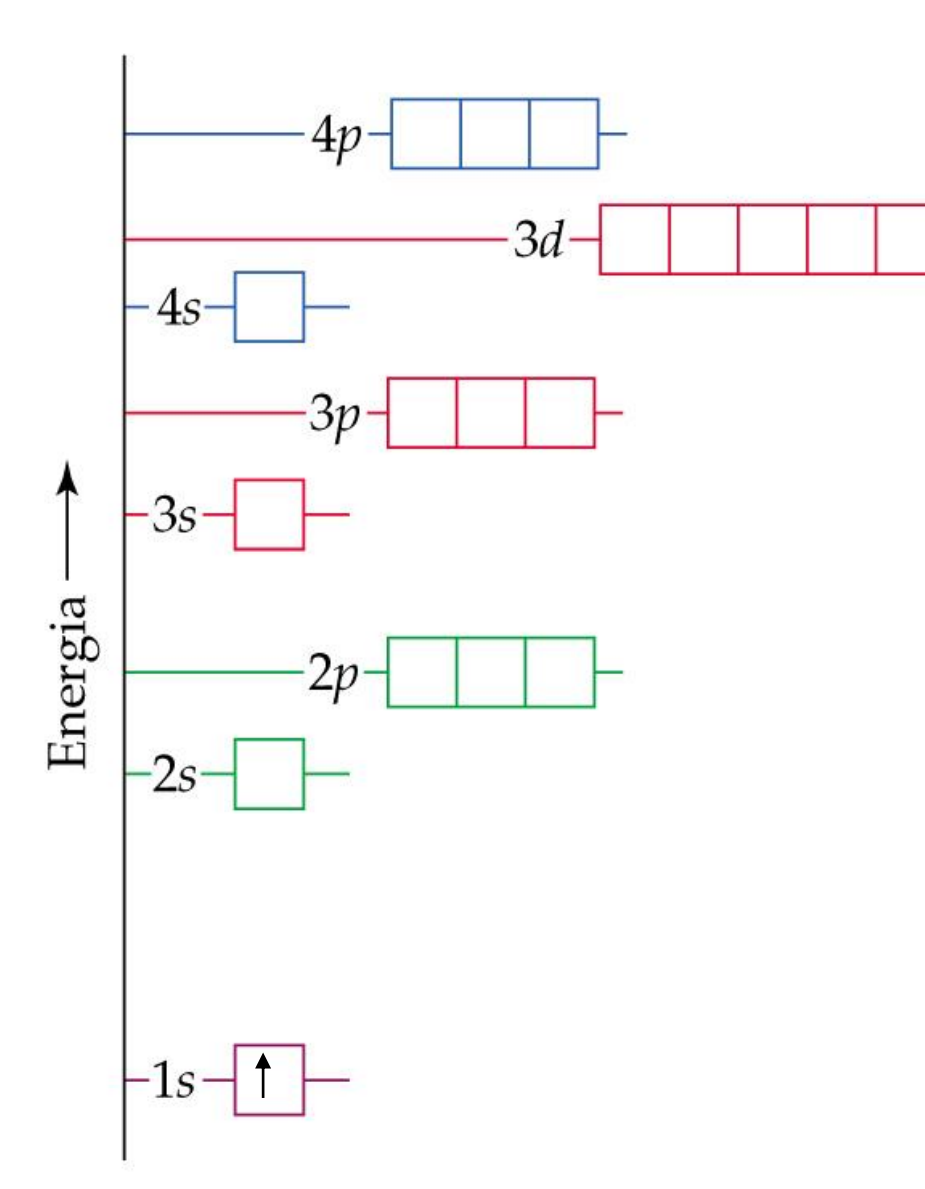

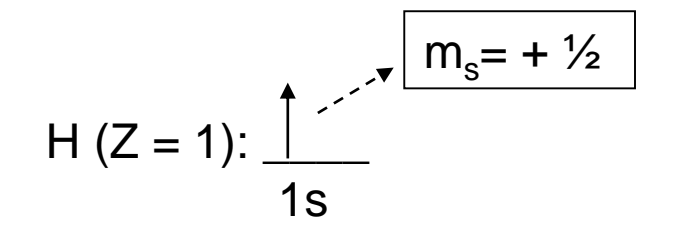

 $H (Z = 1): 1s<sup>1</sup>$ 

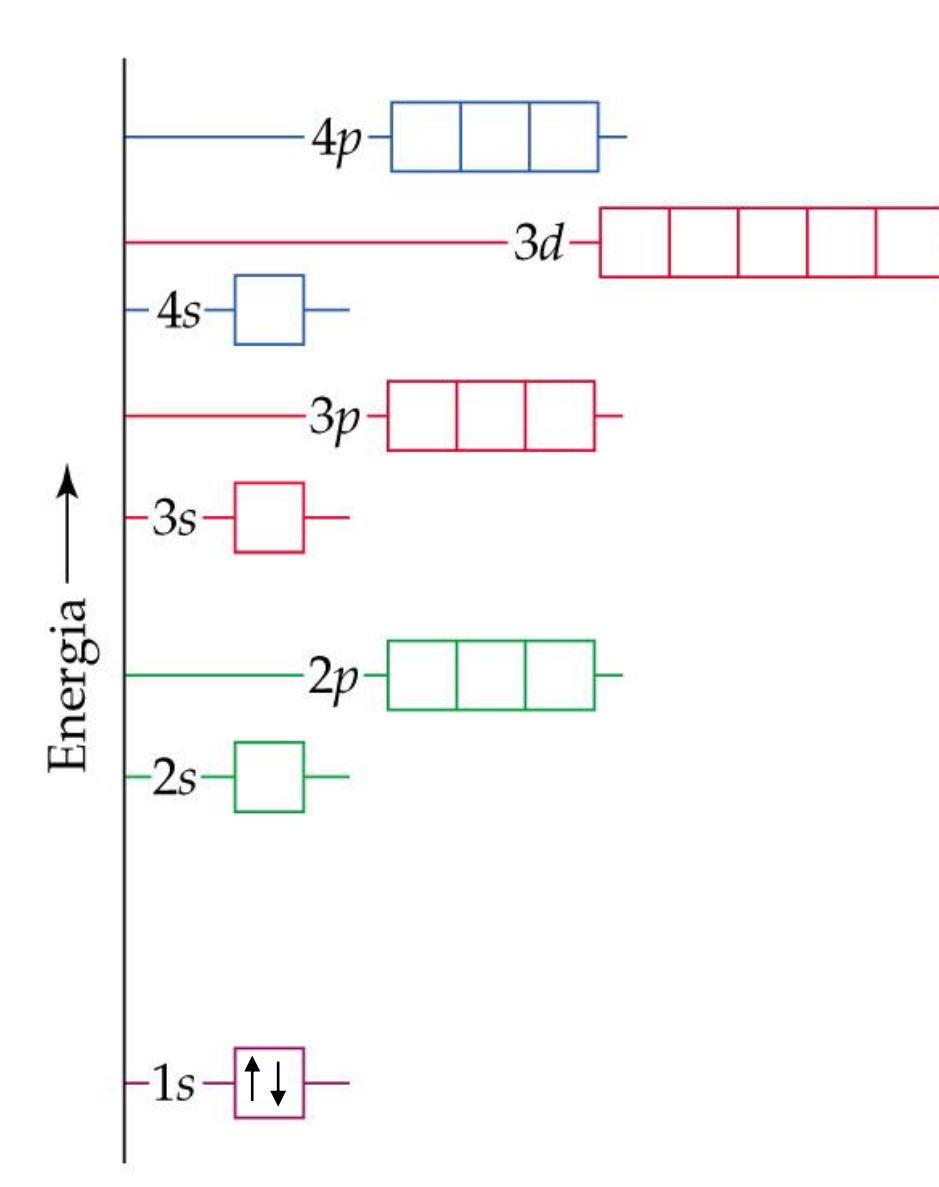

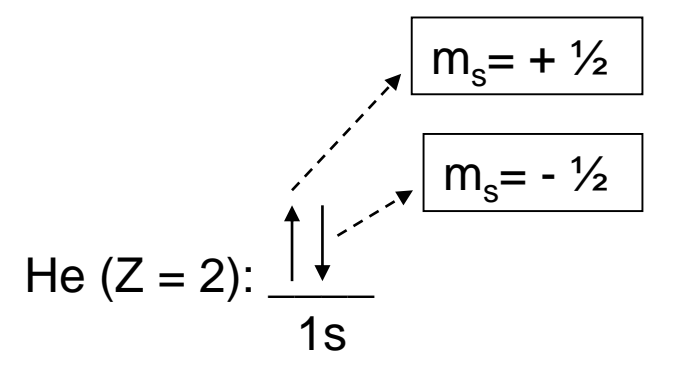

He  $(Z = 2)$ : 1s<sup>2</sup>

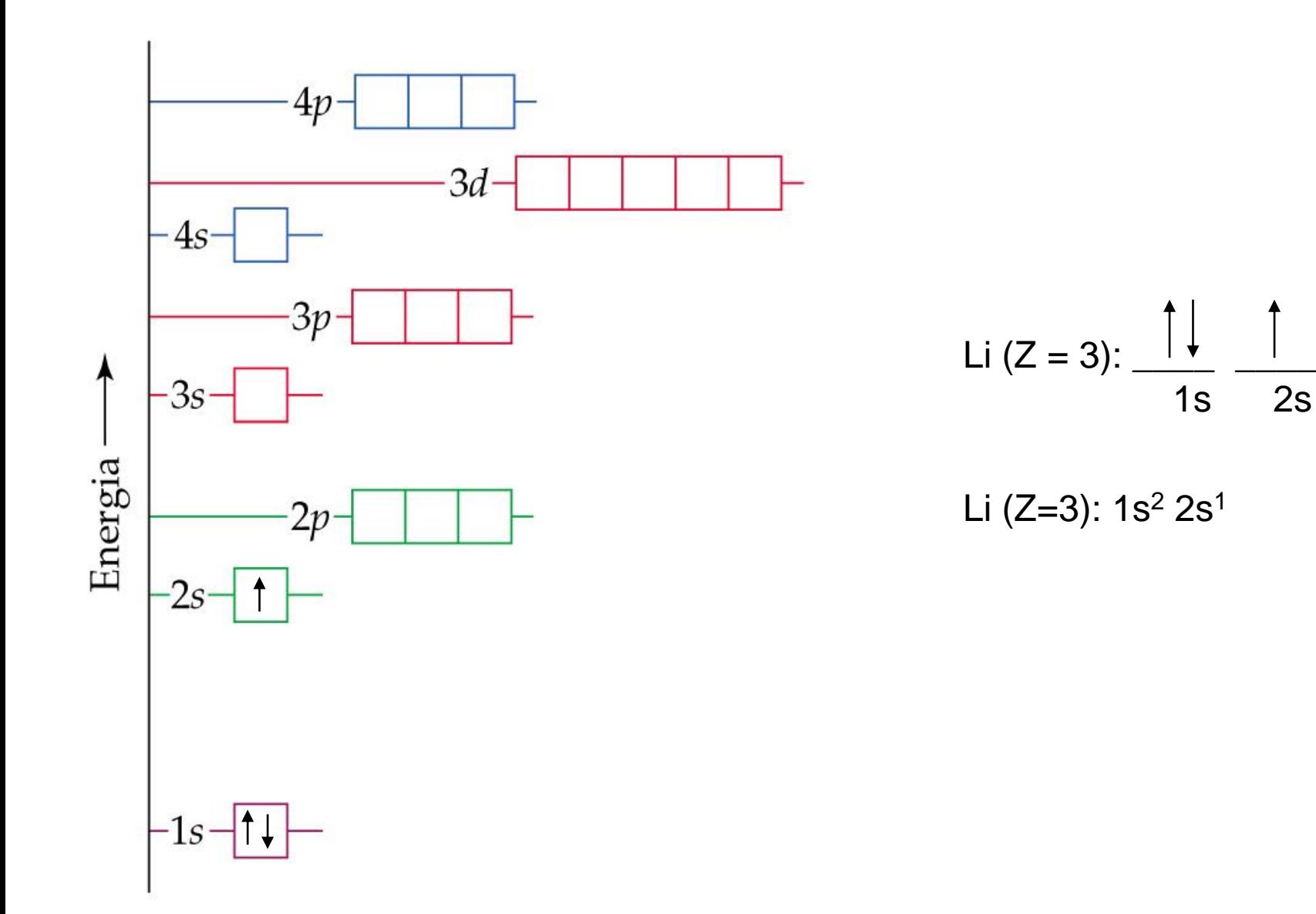

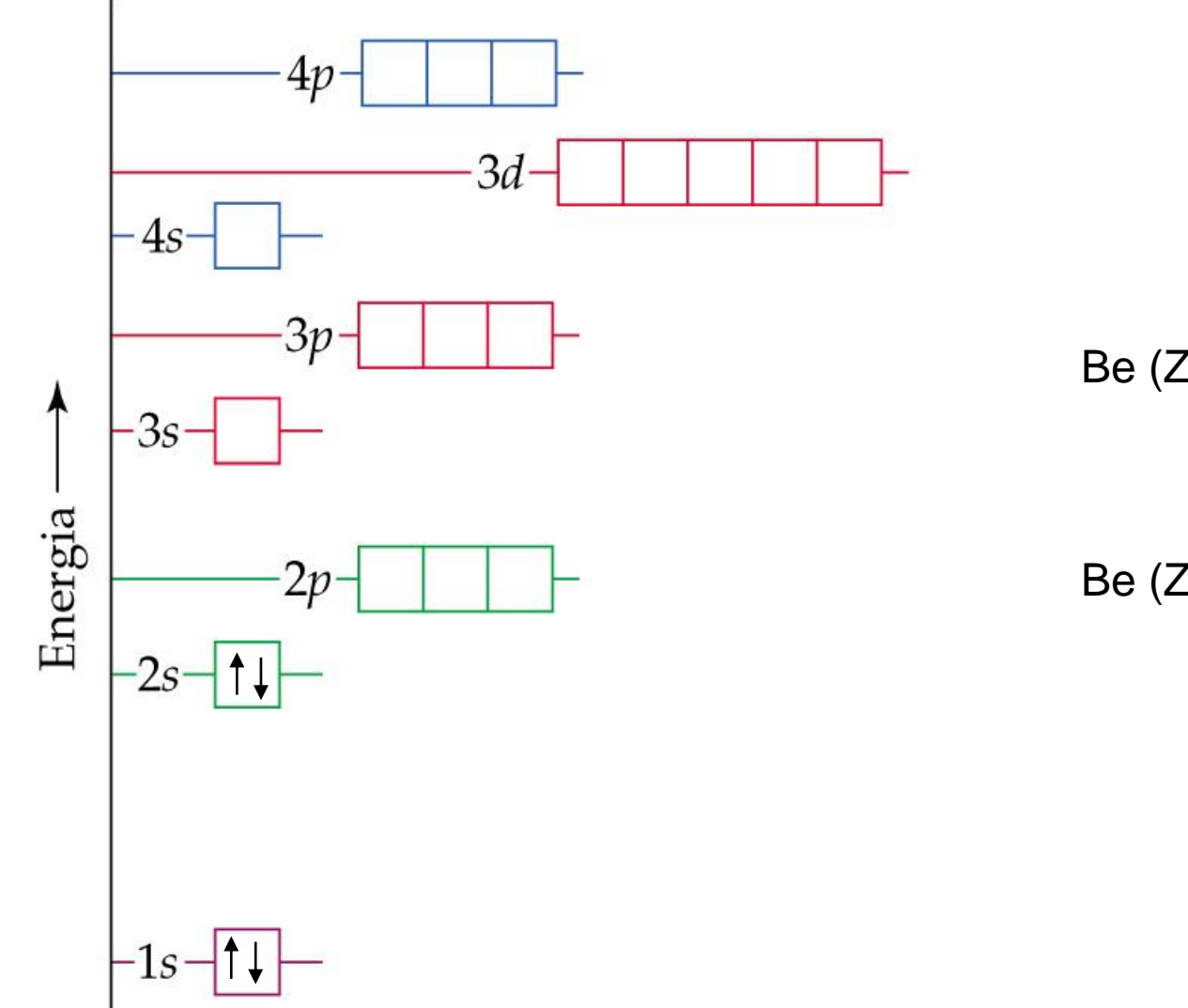

Be (Z = 4): 
$$
\frac{1}{1s} \frac{1}{2s}
$$

Be  $(Z = 4)$ : 1s<sup>2</sup> 2s<sup>2</sup>

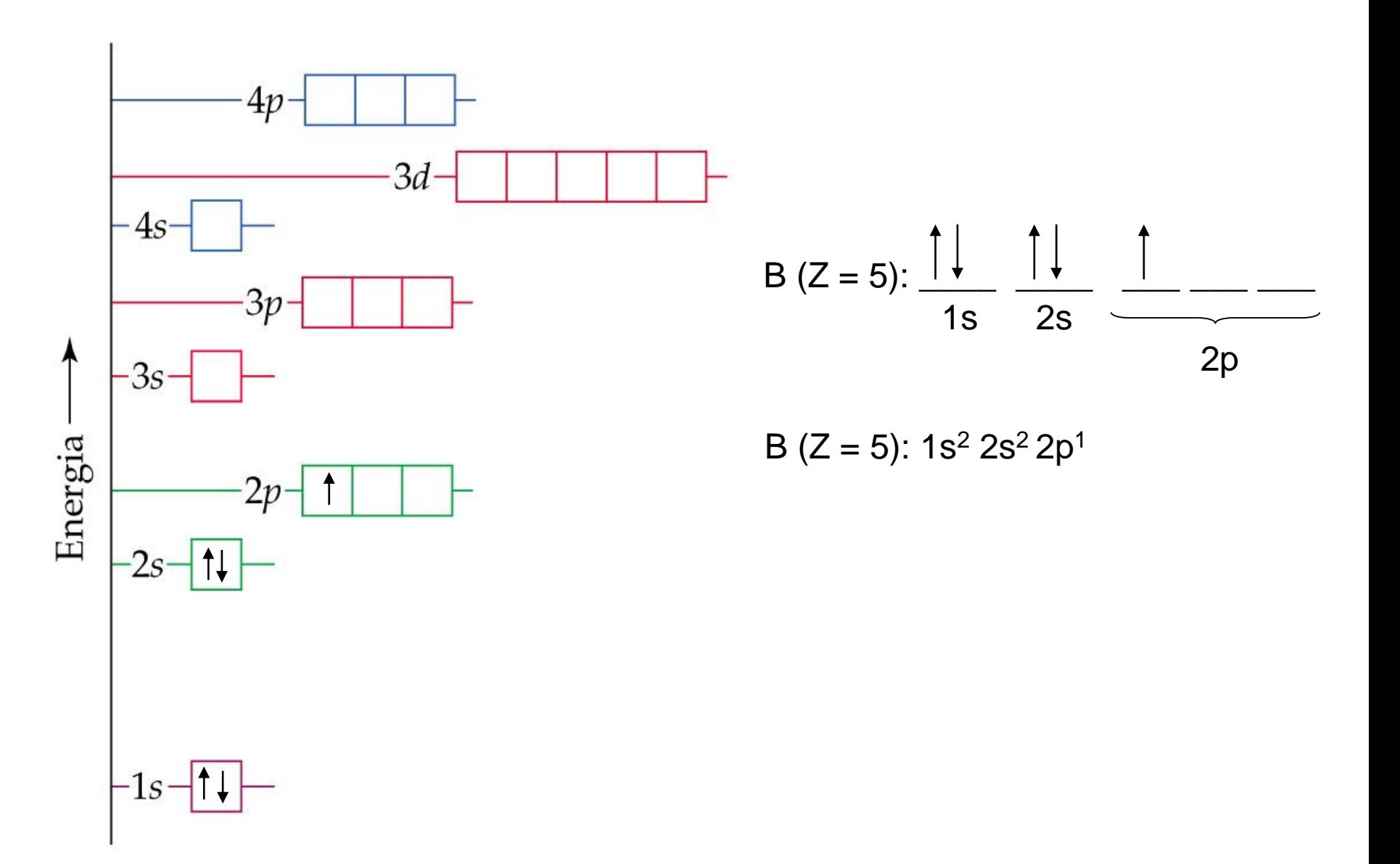

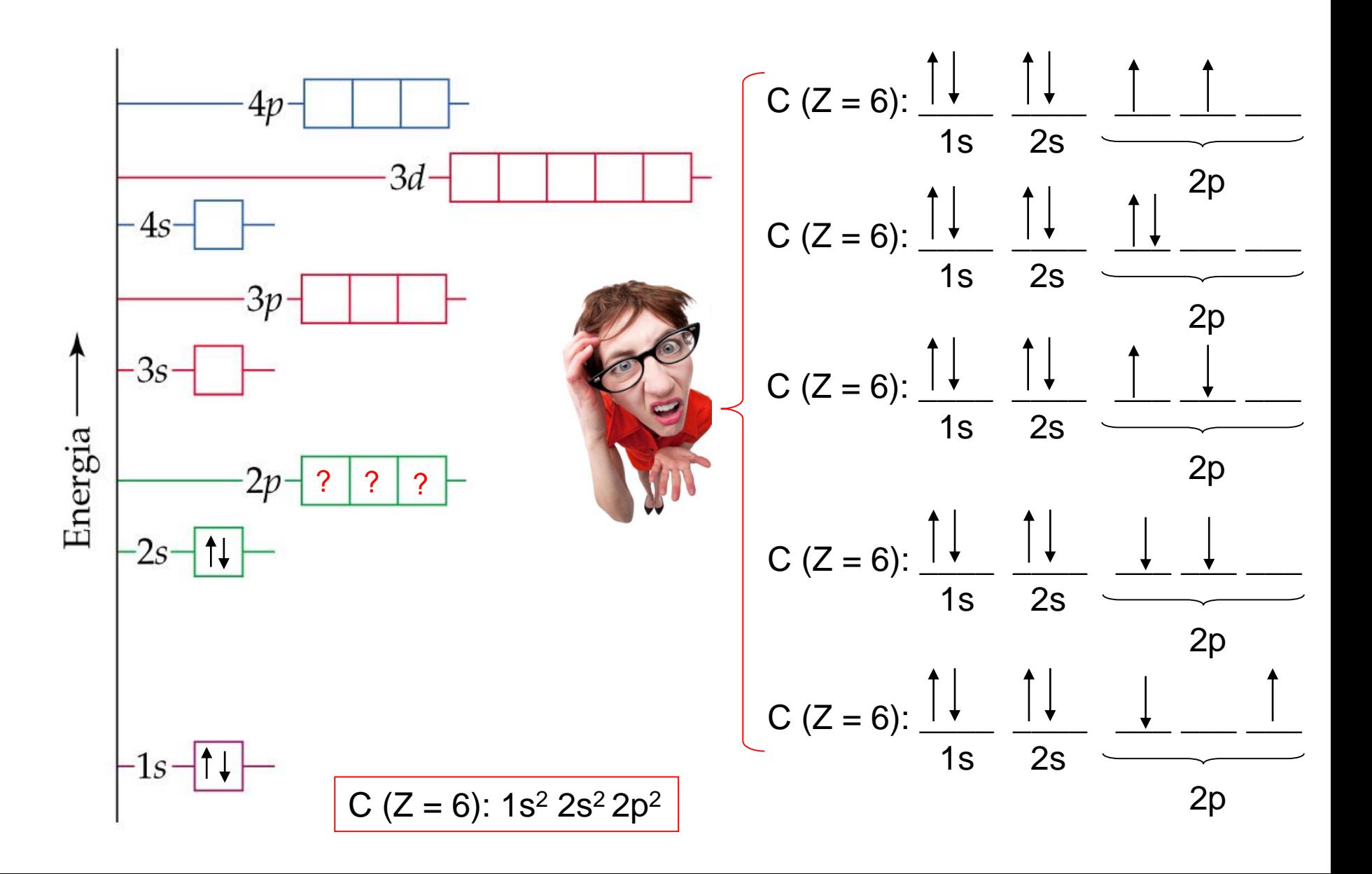

Regra de Hund:

*Os elétrons numa mesma subcamada tendem a permanecer desemparelhados (necessariamente em orbitais separados), com spins paralelos.*

$$
C (Z = 6): \frac{\uparrow \downarrow}{1s} \frac{\uparrow \downarrow}{2s} \frac{\uparrow}{2p}
$$

Multiplicidade = 2S+1  $\rightarrow$  S =  $\Sigma m_s$  (m<sub>s</sub> = +1/<sub>2</sub> ou -1/<sub>2</sub>)

| $S =$            | 0 | $\frac{1}{2}$ | 1 | $\frac{1}{2}$ | 2 |
|------------------|---|---------------|---|---------------|---|
| Multiplicidade = | 1 | 2             | 3 | 4             | 5 |

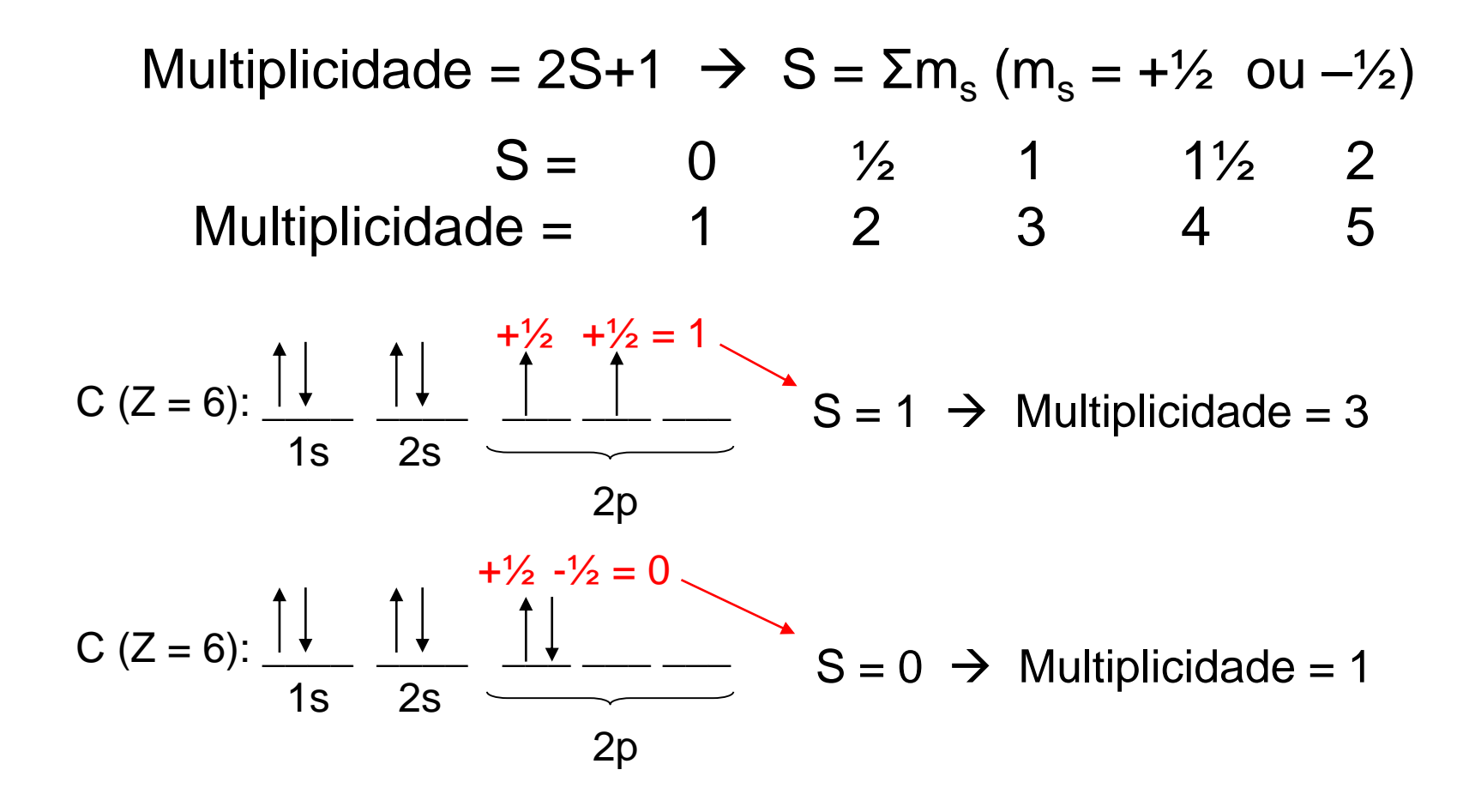

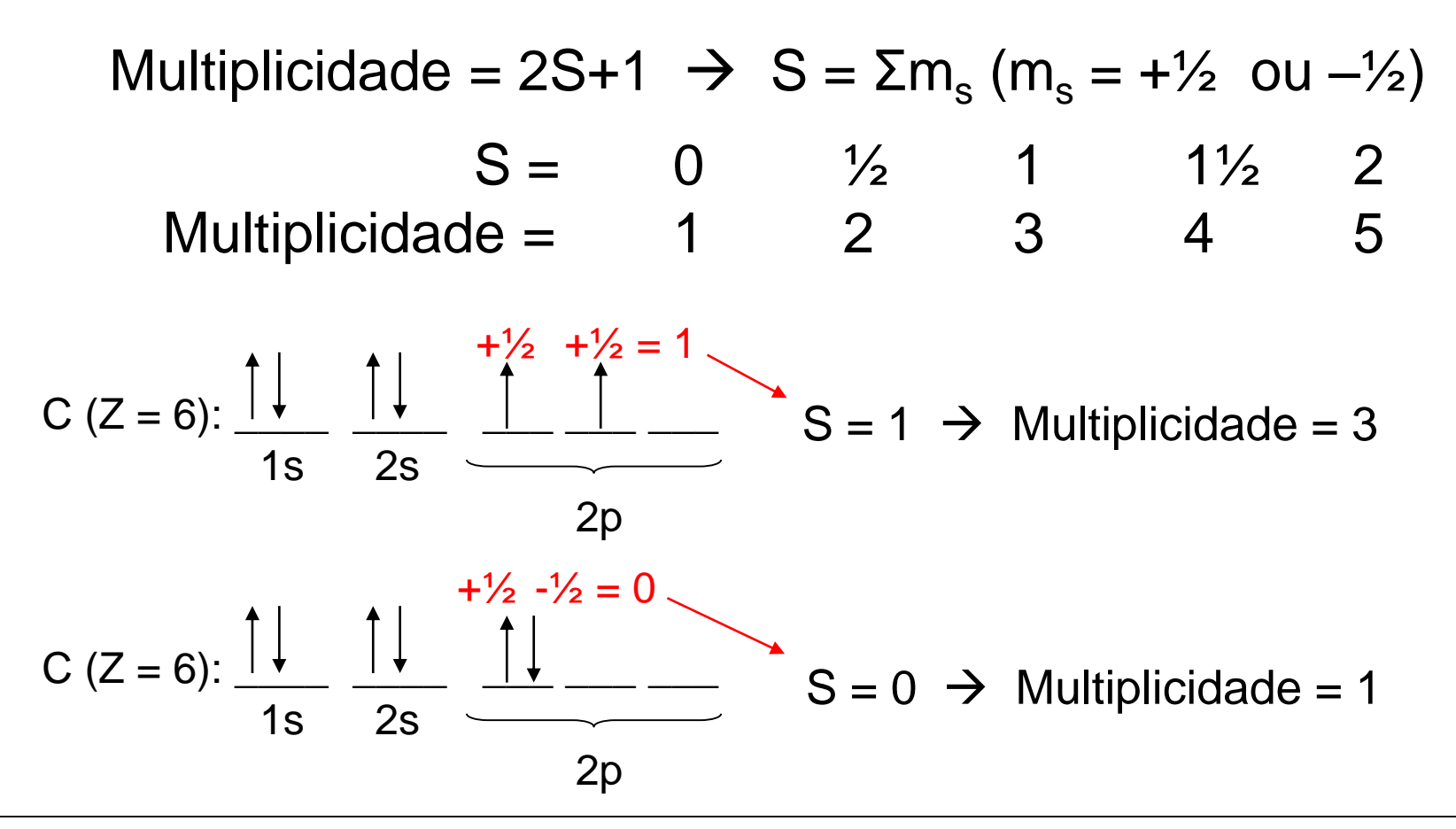

- Quanto maior a multiplicidade menor será a energia do estado.
- O estado fundamental será aquele que apresentar a maior multiplicidade entre todos os estados possíveis

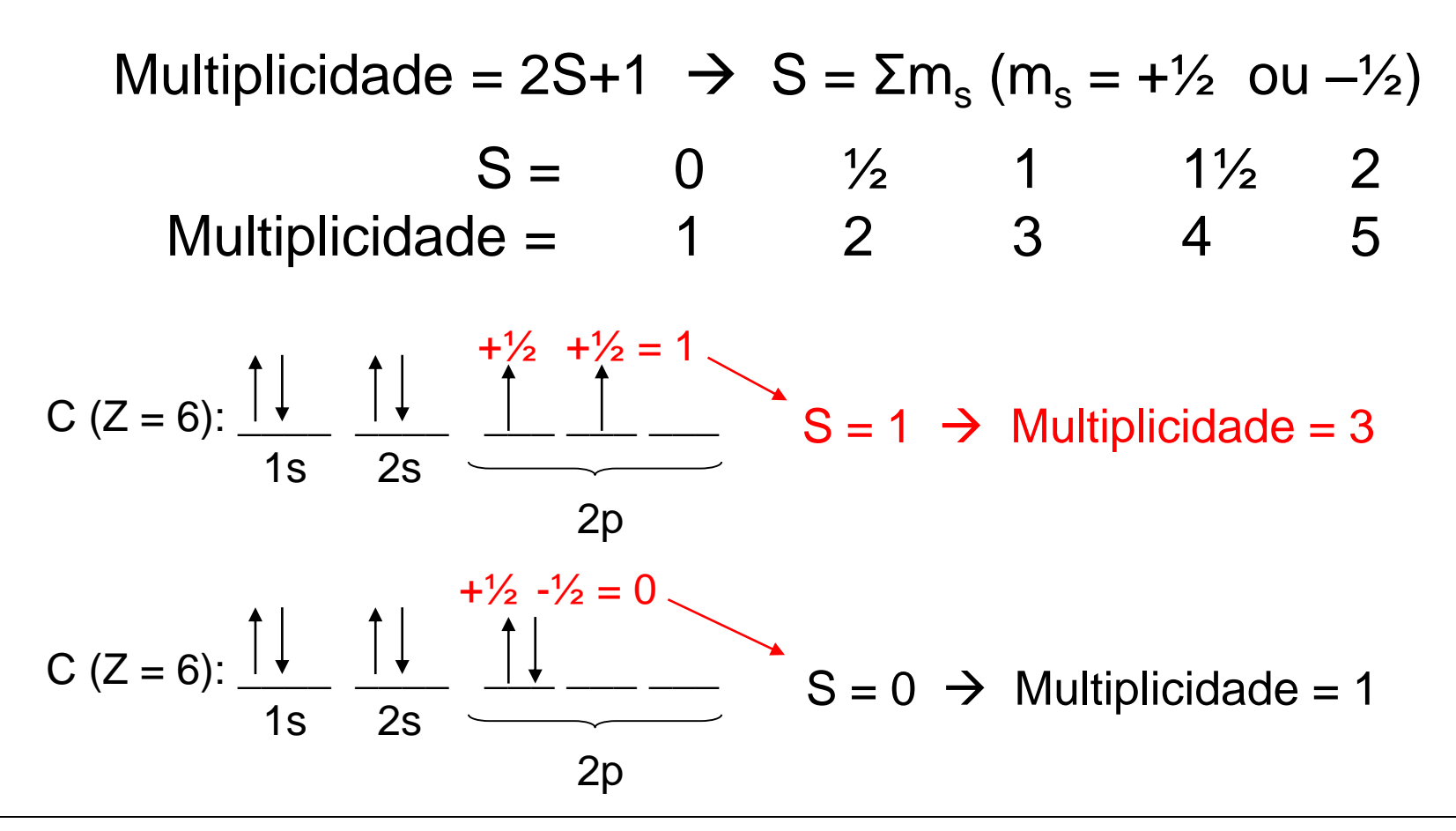

- Quanto maior a multiplicidade menor será a energia do estado.
- O estado fundamental será aquele que apresentar a maior multiplicidade entre todos os estados possíveis

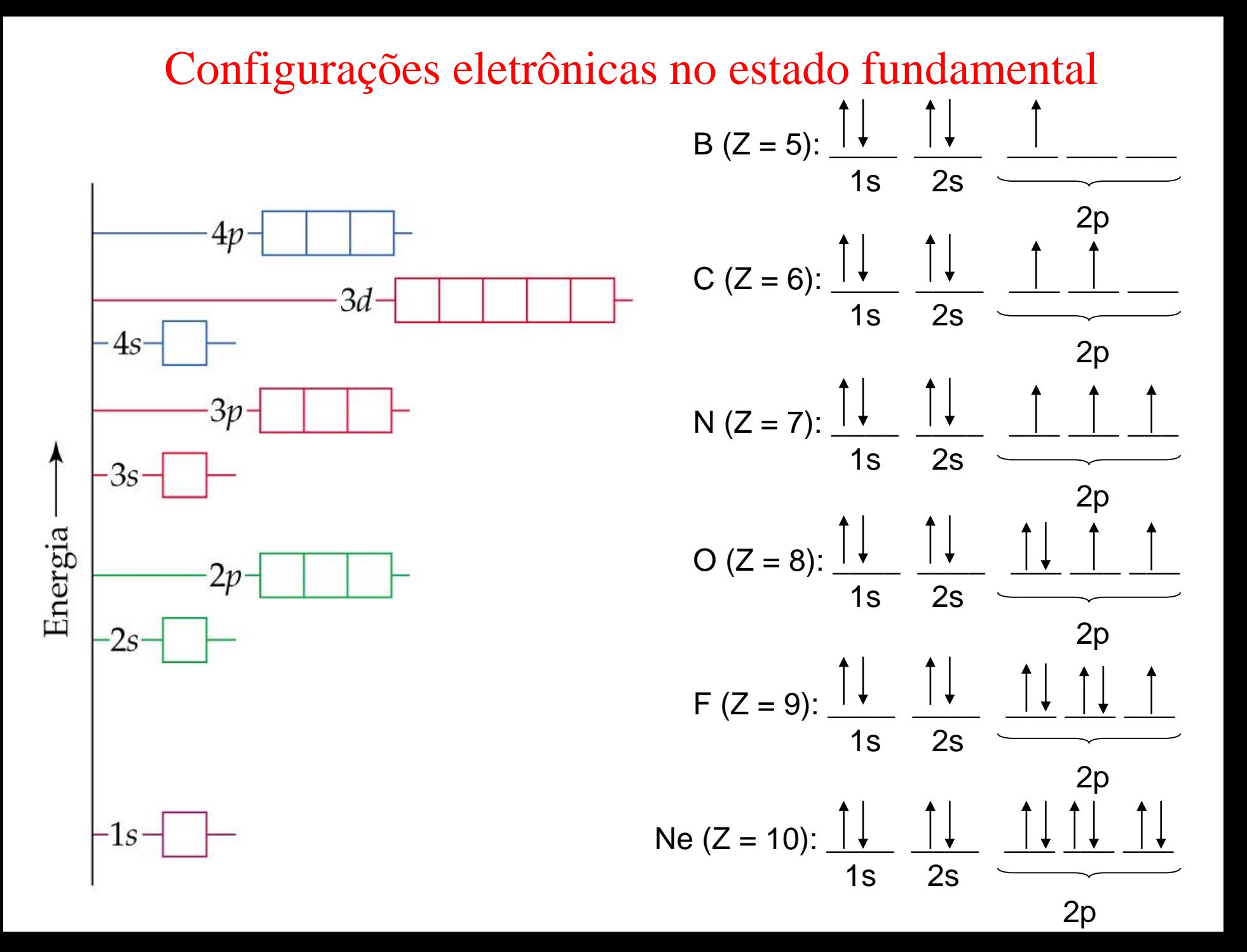

Configurações eletrônicas no estado fundamental **NOTAÇÃO ESPECTROSCÓPICA:**

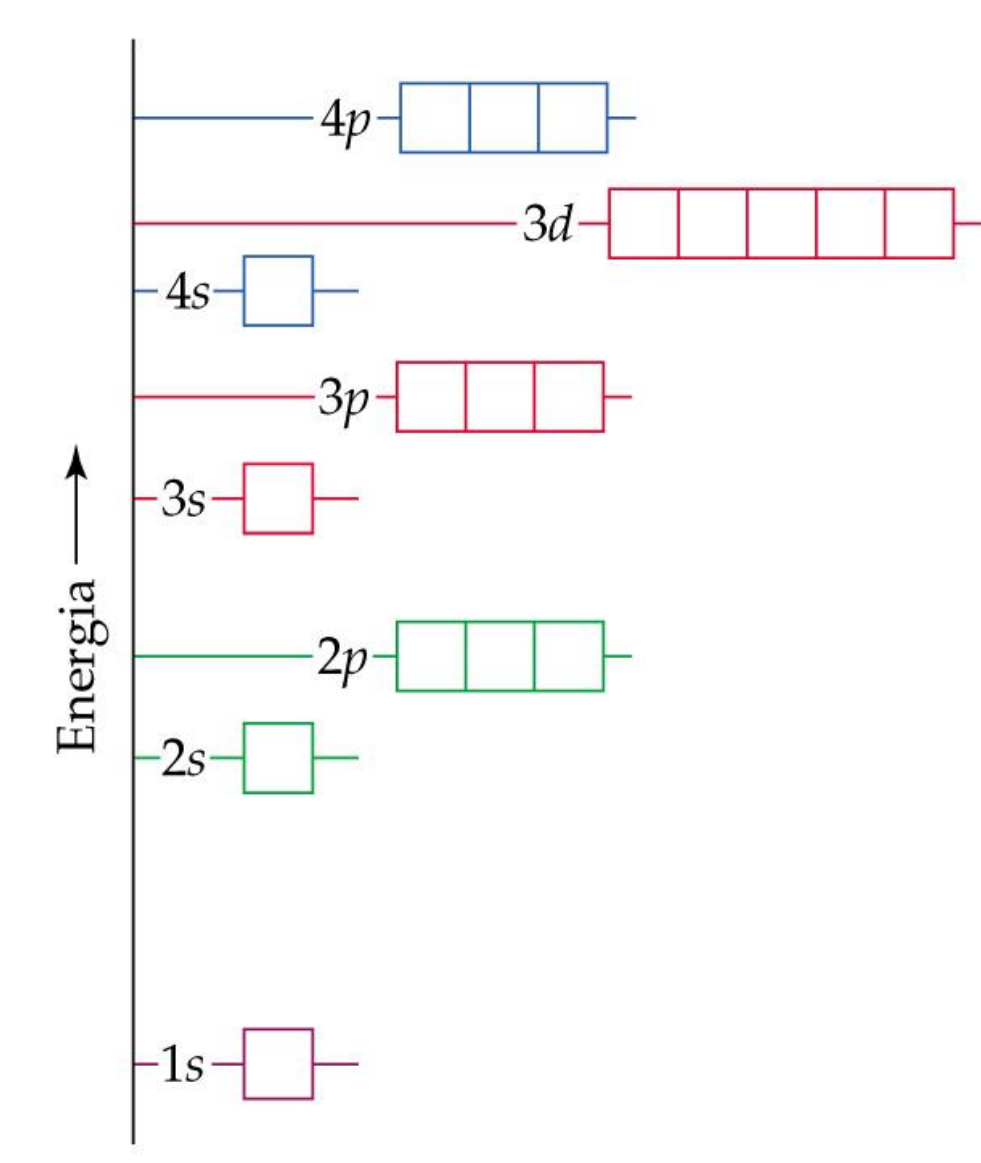

B  $(Z = 5)$ : 1s<sup>2</sup> 2s<sup>2</sup> 2p<sup>1</sup>

$$
C (Z = 6): 1s2 2s2 2p2
$$

N  $(Z = 7)$ : 1s<sup>2</sup> 2s<sup>2</sup> 2p<sup>3</sup>

O  $(Z = 8)$ : 1s<sup>2</sup> 2s<sup>2</sup> 2p<sup>4</sup>

$$
F(Z = 9)
$$
: 1s<sup>2</sup> 2s<sup>2</sup> 2p<sup>5</sup>

Ne  $(Z = 10)$ : 1s<sup>2</sup> 2s<sup>2</sup> 2p<sup>6</sup>

## Configurações eletrônicas no estado fundamental **Convenção cerne do gás nobre**

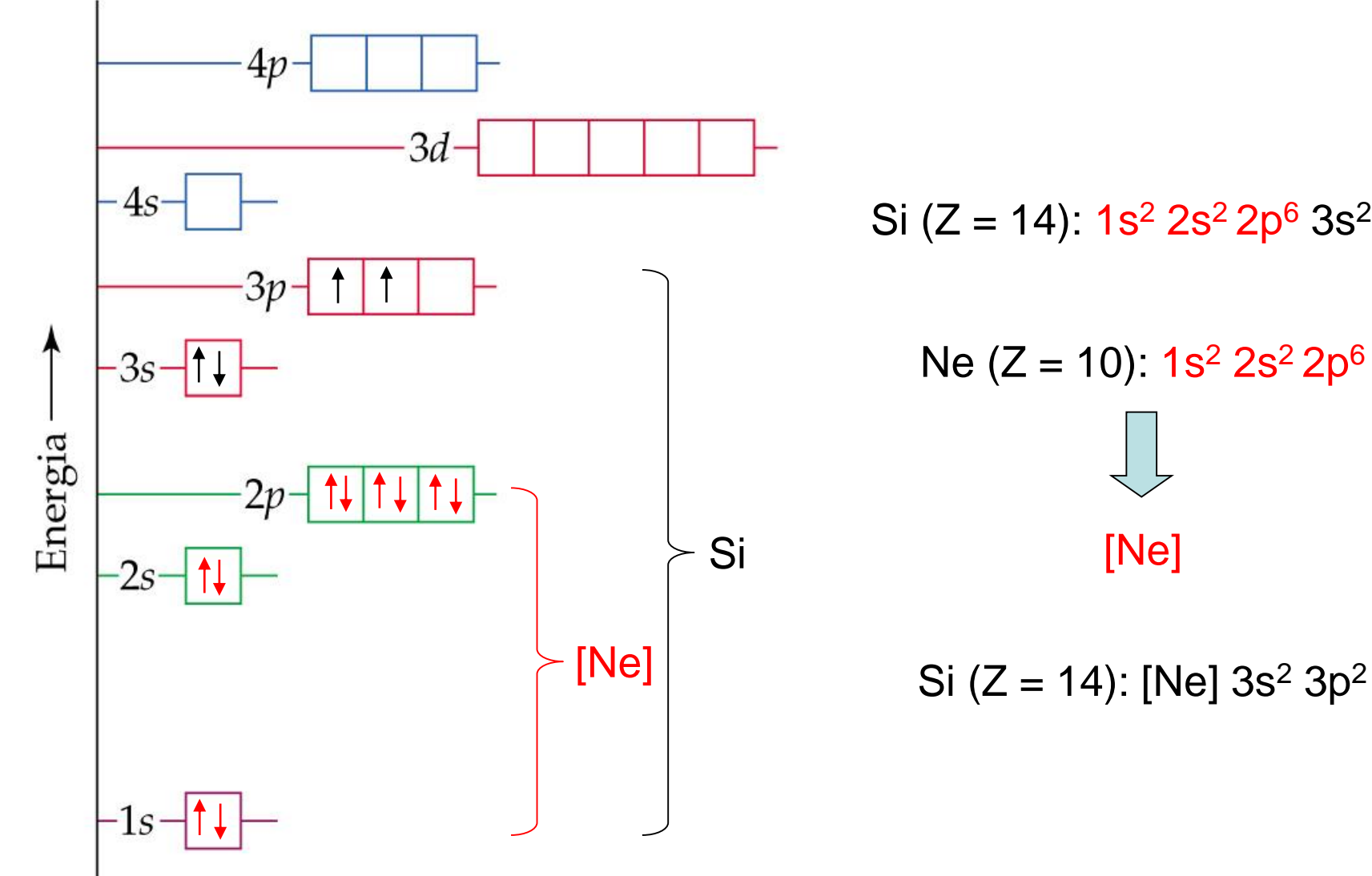

Si  $(Z = 14)$ :  $1s^2$  2s<sup>2</sup> 2p<sup>6</sup> 3s<sup>2</sup> 3p<sup>2</sup>

Ne  $(Z = 10)$ :  $1s<sup>2</sup> 2s<sup>2</sup> 2p<sup>6</sup>$ [Ne]

## Configurações eletrônicas no estado fundamental **Convenção cerne do gás nobre**

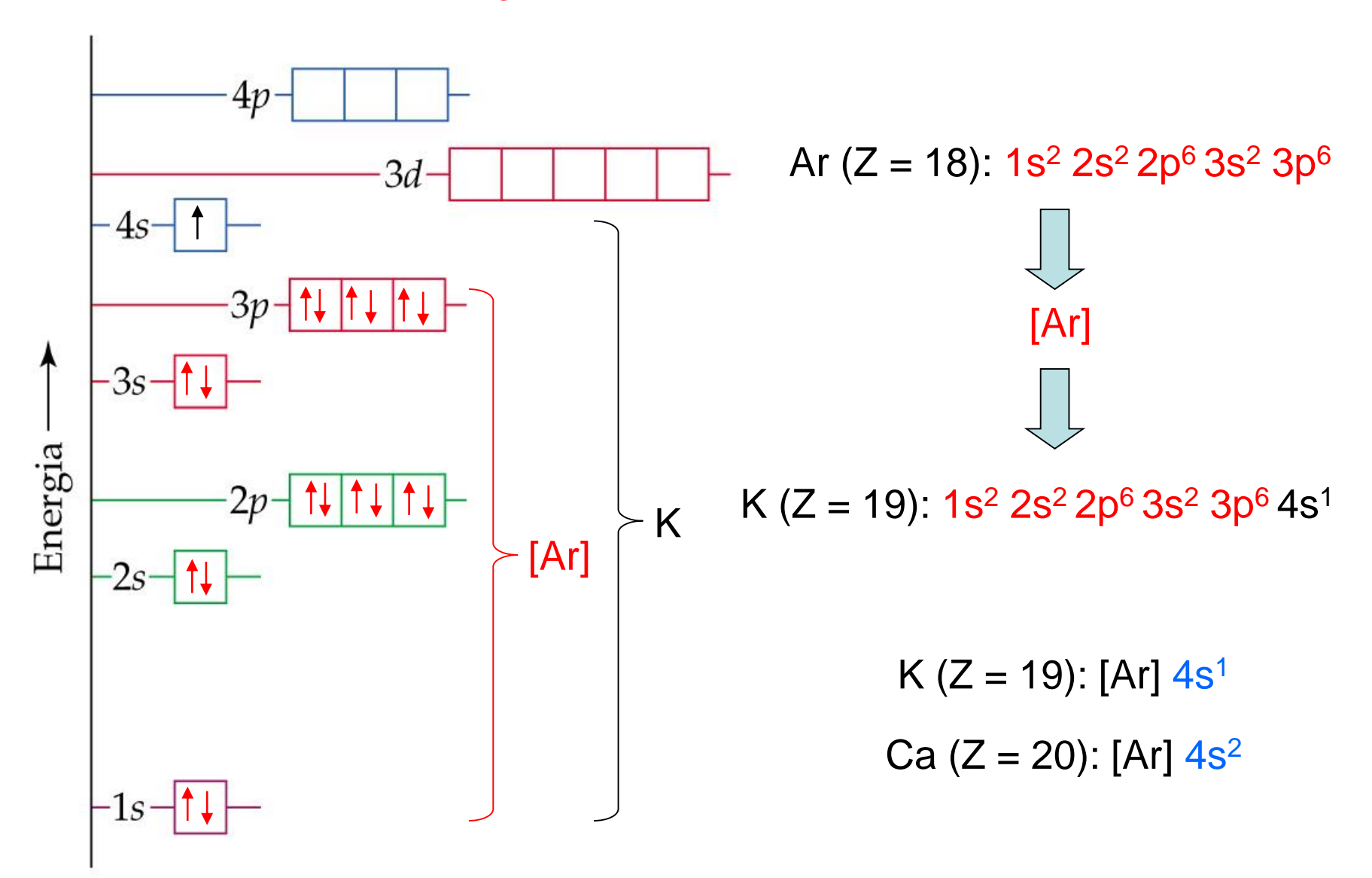

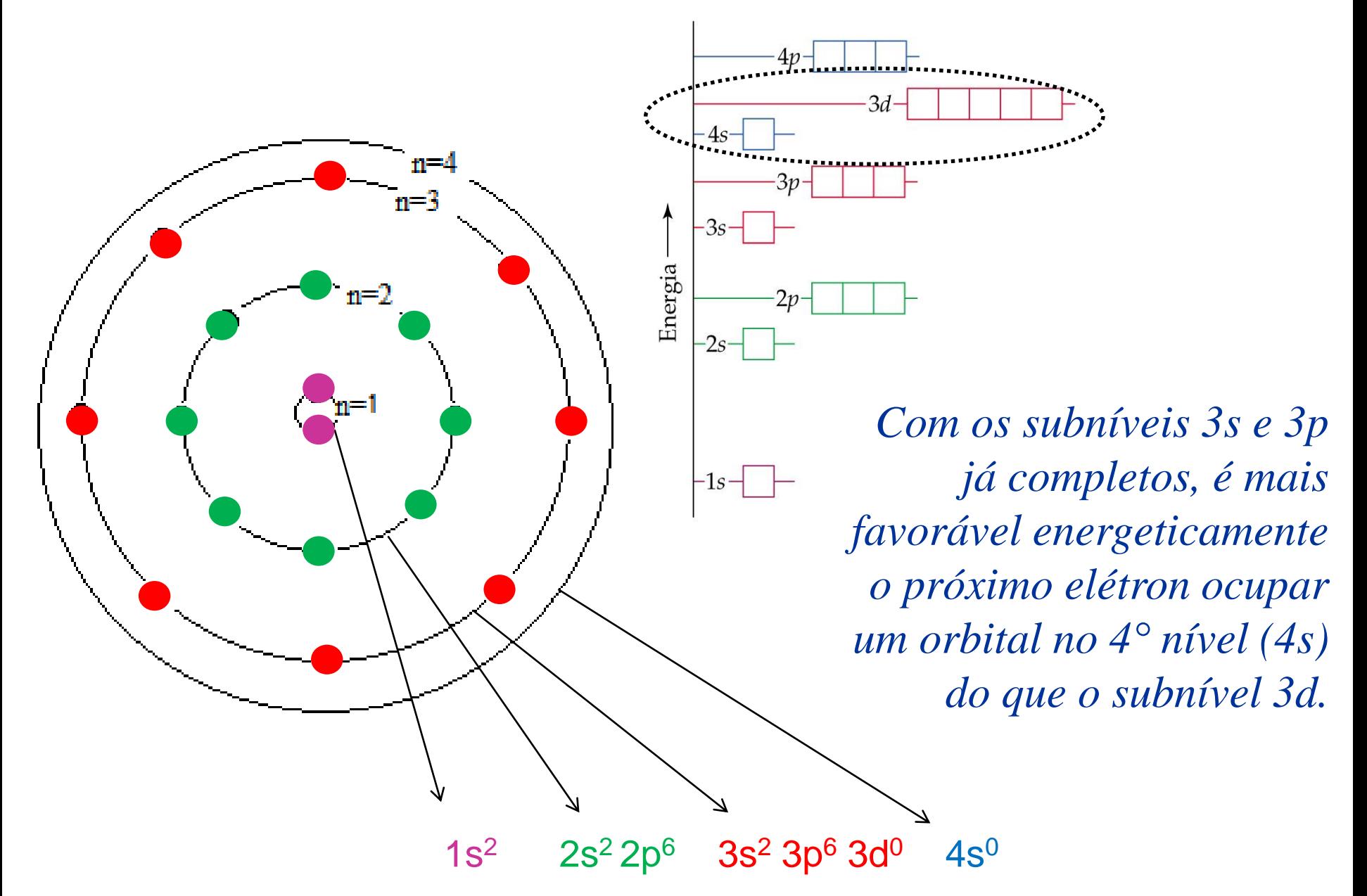

#### **Regra mnemônica para o preenchimento dos orbtiais por elétrons**

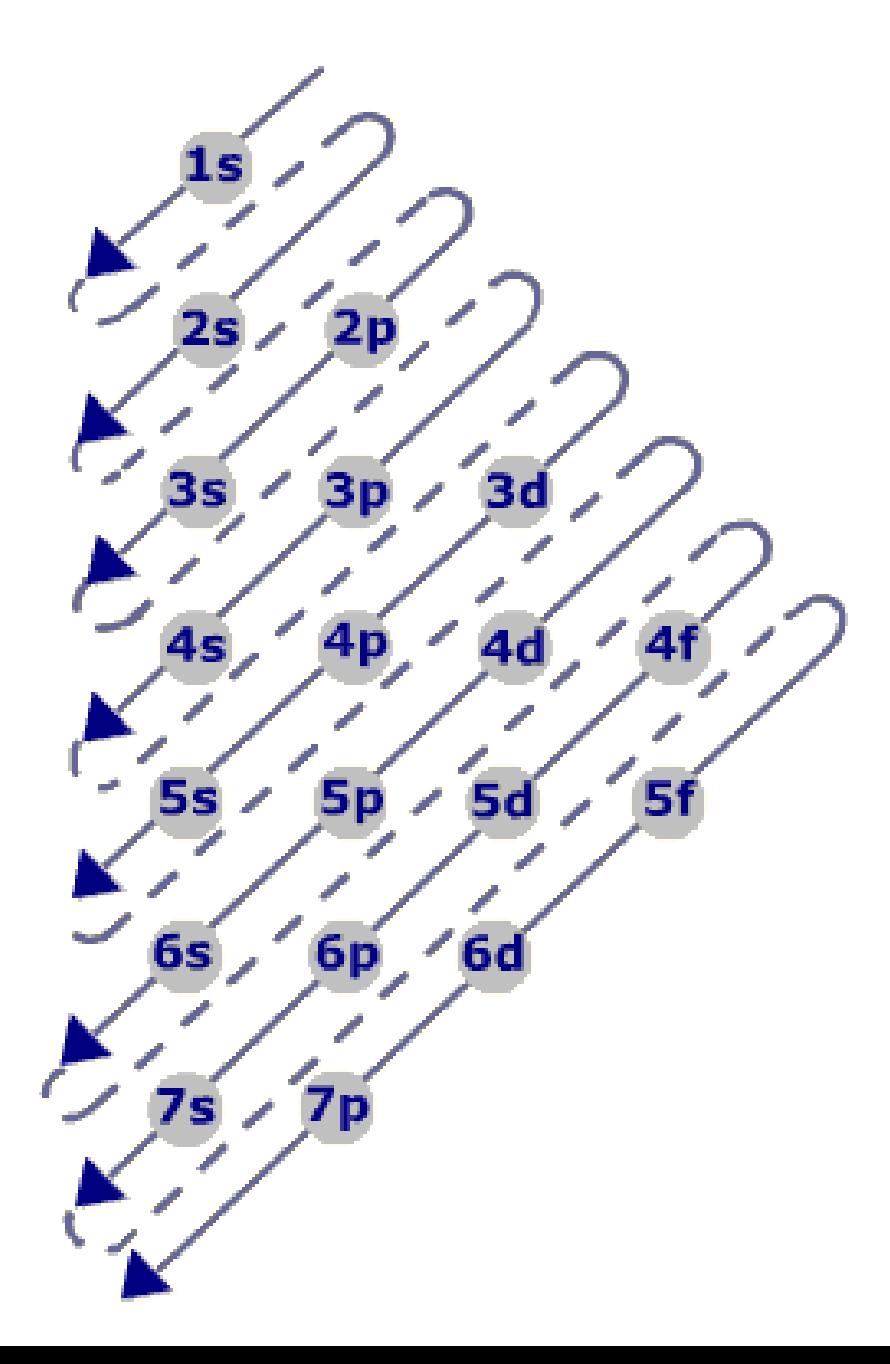

*s*: máximo 2 elétrons

*p*: máximo 6 elétrons

*d*: máximo 10 elétrons

*f*: máximo 14 elétrons

Regra mnemônica para o preenchimento dos orbtiais por elétrons

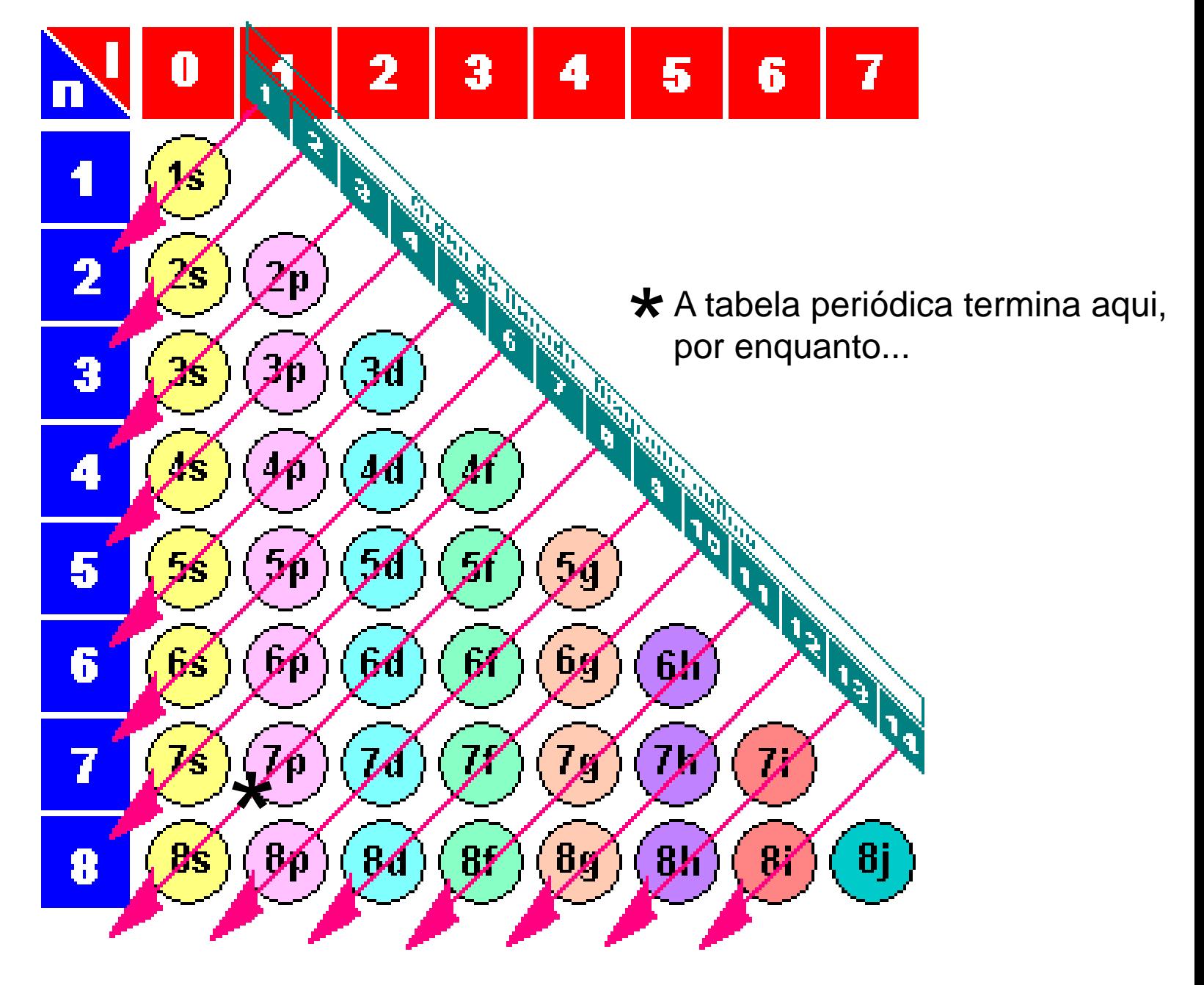

**Regra mnemônica para o preenchimento dos orbtiais por elétrons**

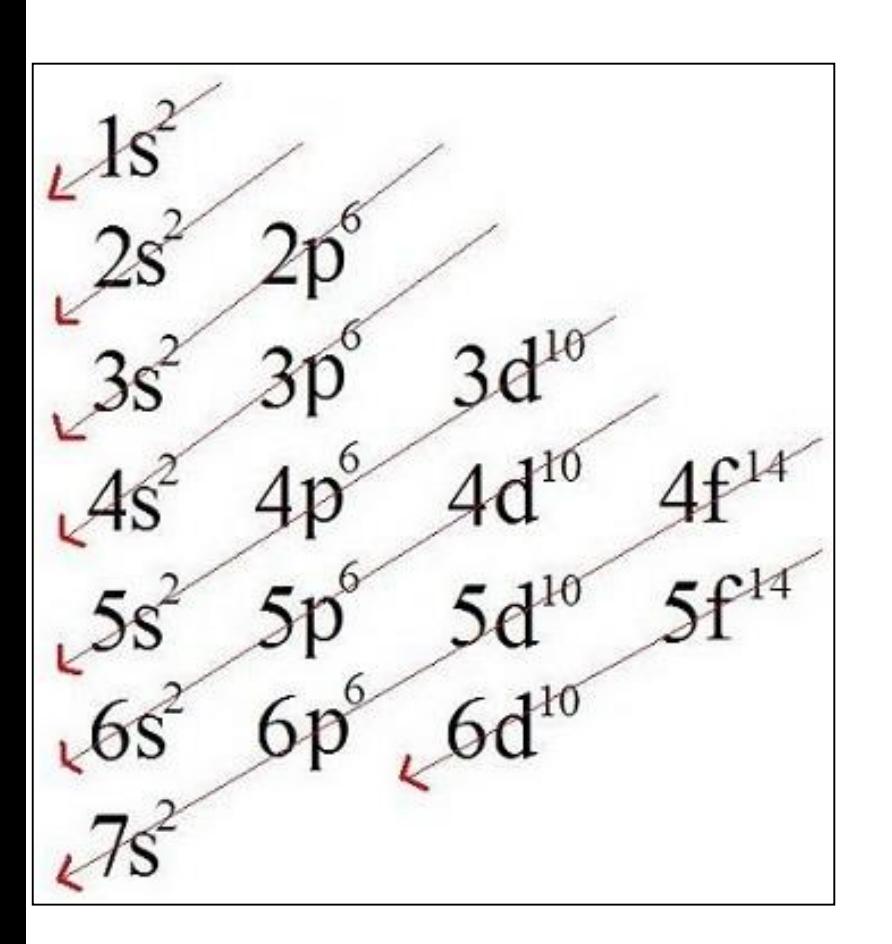

$$
Ex.: V (Z = 23)
$$

1s<sup>2</sup> 2s<sup>2</sup> 2p<sup>6</sup> 3s<sup>2</sup> 3p<sup>6</sup> 4s<sup>2</sup> 3d<sup>3</sup>

Camada de valência:  $n = 4$ 

1s<sup>2</sup> 2s<sup>2</sup> 2p<sup>6</sup> 3s<sup>2</sup> 3p<sup>6</sup> 3d<sup>3</sup>4s<sup>2</sup>

 $[Ar]$  3d<sup>3</sup> 4s<sup>2</sup>

 $\leq$  [Ar]  $4s^2$  3d<sup>3</sup>

K ( $Z = 19$ ): [Ar]  $4s<sup>1</sup>$ 

*As configurações eletrônicas são mais estáveis quando apresentam subníveis semi-preenchidos ou* 

Sc  $(Z = 21)$ : [Ar] 3d<sup>1</sup> 4s<sup>2</sup>

Ca  $(Z = 20)$ : [Ar]  $4s^2$ 

- Ti  $(Z = 22)$ : [Ar]  $3d^2$  4s<sup>2</sup>
- $V$  (Z = 23): [Ar] 3d<sup>3</sup> 4s<sup>2</sup>
- Cr  $(Z = 24)$ : [Ar]  $3d^5 4s^1$   $\left\langle \Box \Box \right\rangle$
- Mn  $(Z = 25)$ : [Ar] 3d<sup>5</sup> 4s<sup>2</sup>
- Fe  $(Z = 26)$ : [Ar] 3d<sup>6</sup> 4s<sup>2</sup>
- Co  $(Z = 27)$ : [Ar] 3d<sup>7</sup> 4s<sup>2</sup>
- Ni ( $Z = 28$ ): [Ar] 3d<sup>8</sup> 4s<sup>2</sup>
- Cu (Z = 29): [Ar] **3d<sup>10</sup>** 4s<sup>1</sup>
- Zn  $(Z = 30)$ : [Ar] 3d<sup>10</sup> 4s<sup>2</sup>

*totalmente preenchidos*

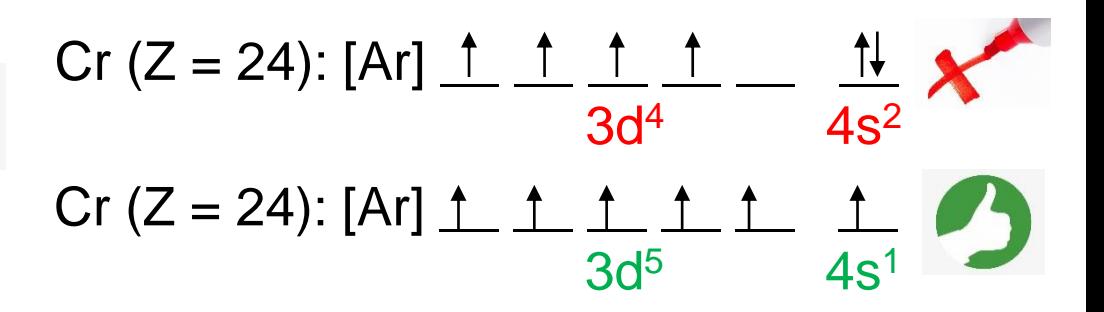

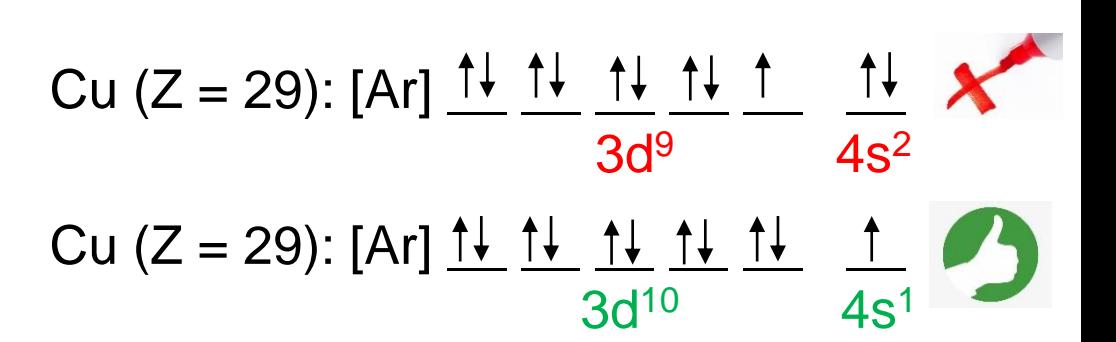

#### **Configurações eletrônicas na tabela periódica**

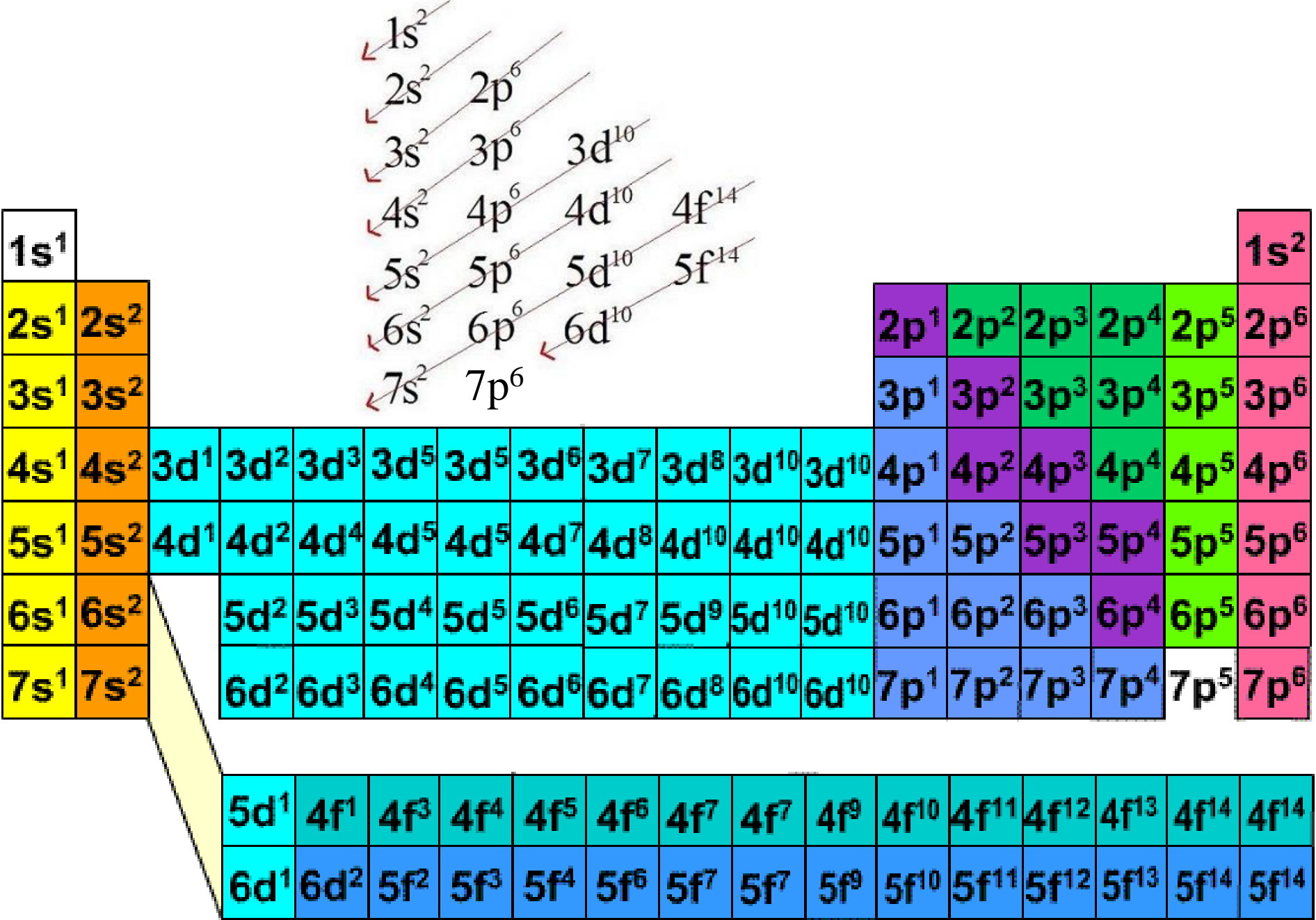